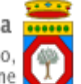

# **Portale Sistema Puglia - www.sistema.puglia.it**

**FAQ su: LivingLabs**

*Documento generato dal Centro Servizi Sistema Puglia: 06/02/2013 19:02:23*

*Contiene: 6 FAQ*

### *1-(D) in fase di inserimento dei dati anangrafici nel form di abilitazione di Living labs, non mi riconosce il C.F. nonostante i dati siano tutti corretti*

(R) la preghiamo di riprovare l'inserimento dei dati, prestando attenzione ad eventuali spazi, al formato della data di nascita oppure alla correttezza dei dati forniti durante la registrazione che, vengono riproposti nel form di abilitazione di Living Labs. Se il problema dovesse ripresentarsi, dovrebbe fornirmi i suoi dati anagrafici al fine di effettuare dei test e verificare un eventuale caso di omocodia o di riferimento a un codice di un comune di nascita non più esistente.

*10-(D) Salve,ci siamo abilitati come laboratorio di ricerca, ed ora dobbiamo creare il nostro profilo.VOrrei sapere se è possibile modificare la SCHEDA CONOSCITIVA in diverse sessioni oppure se, una volta premuto il tasto "INSERISCI", le informazioni diventano definitive e non modificabili. La cosa che mi fa pensare alla prima ipotesi è che, se non inserisco tutte le informazioni obbligatorie, non mi fa andare avanti....... se fosse un inserimento provvisorio, mi aspetterei che nella pagina successiva ci fosse un "CONFERMA DEFINITIVA"*

(R) Buongiorno,in generale, è sempre possibile andare in modifica sulle maschere. Nel caso specifico, le modifiche vengono consolidate e rese disponibili in sola lettura solo dopo aver generato il Pdf definitivo nella scheda "Convalida".Il "controllo di obbligatorietà" viene effettuato anche sull'inserimento perché l'utente potrebbe completare la compilazione anche in un solo passo.Saluti

## *10-(D) Buongiorno, che cosa indica la didascalia "Non elaborata" (nell'area Convalida, dice che la sezione è validata).*

(R) Buongiorno, se si riferisce ad una richiesta di Fabbisogno, lo stato "Non elaborata" indica che la richiesta non è stata ancora presa in esame dal centro Servizi. Affinché il centro servizi possa vedere la sua richiesta è necessario inoltrare la stessa attraverso il tasto "Invia Richiesta" nella scheda convalida. Ulteriori approfondimenti può trovarli nell'Iter Procedurale. Saluti

### *-(D) Vorrei conoscere la data di scadenza precisa per l'inserimento e la chiusura dei dati di tutte le strutture già accreditate*

(R) La scadenza è per il termine del Programma Operativo FESR 2007-2013, ovvero al 31/12/2013.Tuttavia, avendo la Regione fondi limitati, si procederà all'utilizzo dei dati inseriti in 2 momenti temporali: uno circa dopo 2 mesi dall'inizio delle procedure e l'altro dopo circa 7 mesi.Prima ci si iscrive, più possibilità si hanno di partecipare ai living lab.

### *-(D) Le Agenzie Regionali, ASL e i soggetti direttamente riconducibili all ente Regione che hanno eventualmente presentato dei fabbisogni possono iscriversi al catalogo partner?*

(R) In generale, soggetti che si iscrivono al catalogo, non necessariamente devono aver manifestato un loro fabbisogno e viceversa, esistono soggetti che hanno espresso un fabbisogno e che non intendono iscriversi al catalogo.In particolare le Agenzie Regionali e i soggetti direttamente riconducibili all ente Regione non compariranno nel Catalogo Pubblico Living Labs e pertanto non potranno essere in alcun modo inseriti tra i costi delle PMI beneficiarie del contributo ai fini del presente bando. Resta inteso che il loro coinvolgimento nella sperimentazione può essere possibile ed auspicabile senza alcun costo per la PMI interessata.

*-(D) Salve,Nell' Art. 3 "Requisiti dei Candidati al Beneficio" il comma 1 d indica come requisito dell'azienda quello di "essere classificate con attività economica riferita in via principale ad uno dei codici della classificazione ISTAT ATECOFIN 2007 (come dichiarato nel Modello Unico dell ultimo esercizio approvato) riportati in Allegato 2.Se un'azienda aveva un codice ateco non presente nell'elenco in allegato 2 ma ha modificato il suo codice ateco nell'anno 2012 (quindi non risulta sull'ultimo Modello Unico, ma risulterà sul modello unico a maggio prossimo) con uno che risponde ai requisiti del bando, può partecipare? Deve presentare autocertificazione o altro?Grazie*

(R) Può partecipare nel caso in cui il nuovo codice ateco risponde ai requisiti del bando -rientra cioè tra quelli indicati in Allegato 2- e se allega la comunicazione all'Agenzia delle Entrate e alla CCIAA della richiesta di modifica del codice. Nel caso in cui l'impresa fosse già in possesso del nuovo codice ateco può allegare direttamente una visura camerale aggiornata.

*-(D) Gentilissimi,vorrei porre la seguente domanda:siamo un Movimento di cittadini, abbiamo la sede legale in una regione del centro Italia, la sede operativa è necessario averla nella regione Puglia prima dell'iscrizione al Catalogo oppure possiamo impegnarci a farla in un secondo momento? è necessario qualche particolare documento come la visura della Camera di Commercio o è sufficiente una delibera secondo lo statuto del Movimento?Grazie per l'attenzione*

(R) La sede operativa è necessaria prima dell'iscrizione al Catalogo.Se l'associazione è iscritta alla CCIAA dovrà risultare la sede operativa in Puglia dalla visura camerale.Se l'associazione non è iscritta alla CCIAA, sarà sufficiente una dichiarazione firmata dal rappresentante legale che dichiari l'esistenza di una sede operativa in Puglia e il relativo indirizzo: a tale dichiarazione dovrà essere allegata la delibera o lo statuto o altro atto ufficiale dell'associazione indicanti tale sede operativa in Puglia.